वेतन विवरणः श्री घनश्याम सिंह, कर्मशाला अनुदेशक

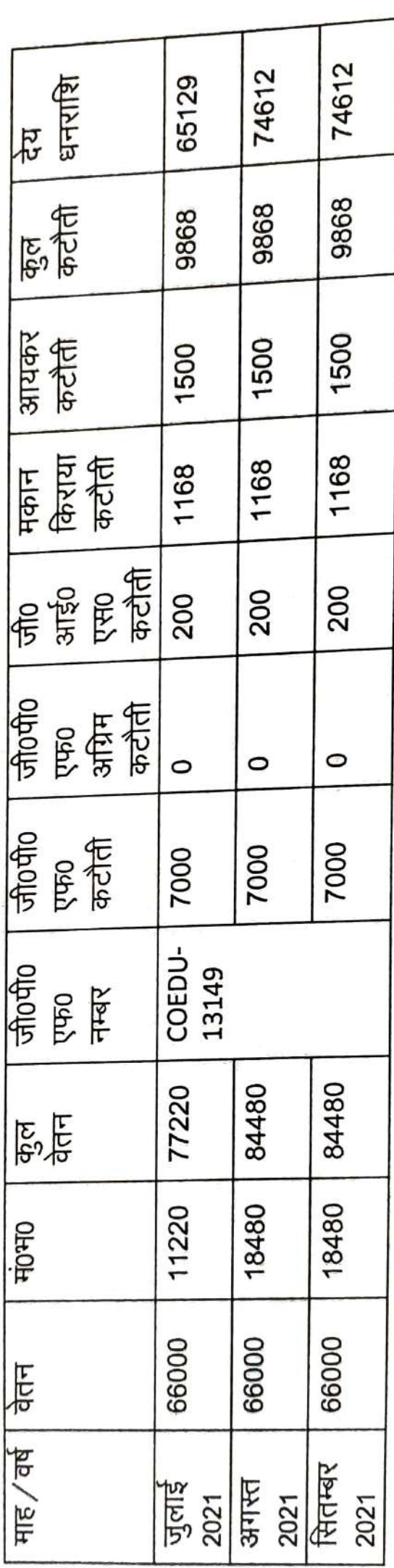